### **Oliver K. Faust**

# **Nachfrageorientiertes Scheduling** für Point-to-Point Airlines

### **Mathematische Modelle, Branch-and-Price Verfahren und Mathematical Programming Heuristiken** unter Berücksichtigung des Passagiernachfrageverhaltens

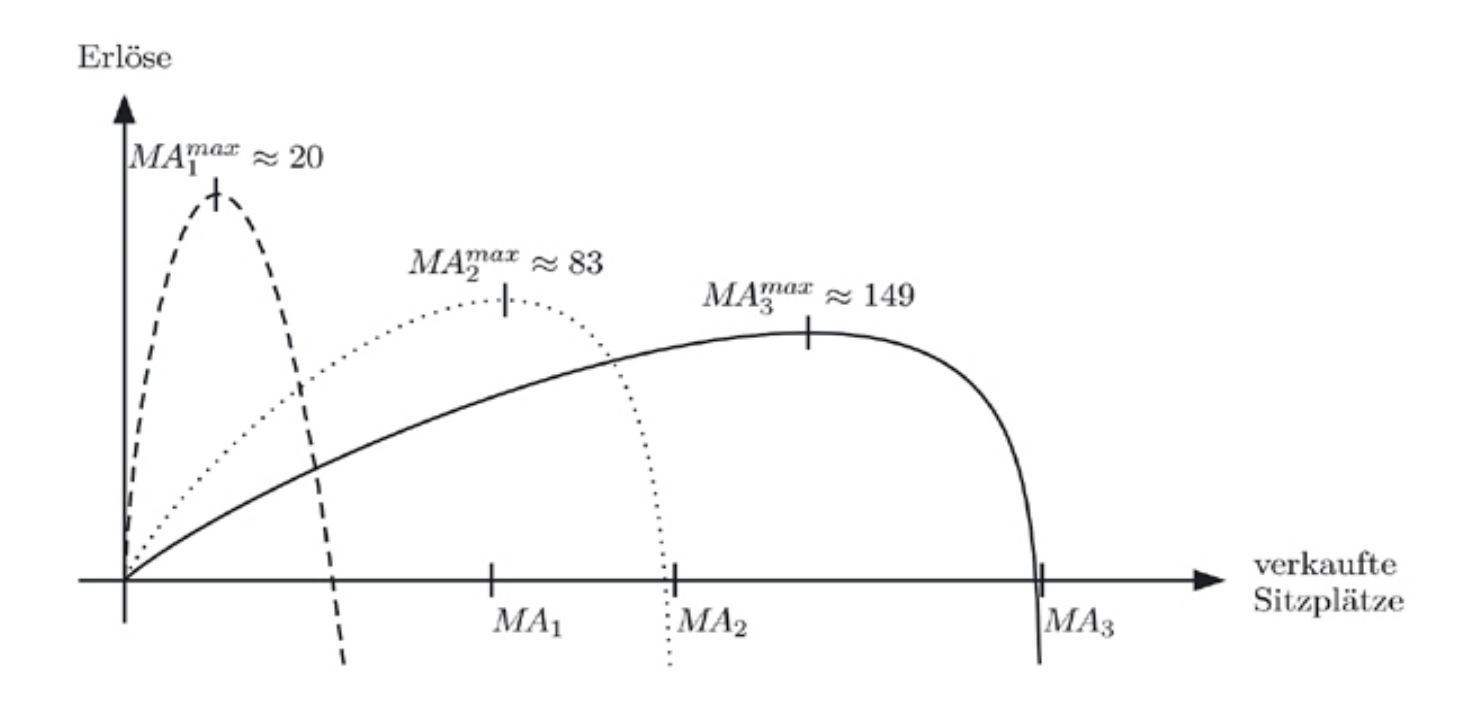

### **Inhaltsverzeichnis**

- **[Abbildungsverzeichnis](#page-7-0)**
- **[Tabellenverzeichnis](#page-10-0)**
- **[Abkürzungsverzeichnis](#page-25-0)**
- **[Symbolverzeichnis](#page-28-0)**

#### **1 Einleitung**

- 1.1 Grundlegende Begriffe und Annahmen
- 1.2 Airline Scheduling
	- 1.2.1 Schedule Design
	- 1.2.2 Fleet Assignment
	- 1.2.3 Aircraft Maintenance Routing
	- 1.2.4 Crew Scheduling
	- 1.2.5 Revenue Management
- 1.3 Low-Cost Airlines
	- 1.3.1 Charakteristika
	- 1.3.2 Herausforderungen
- 1.4 Literaturüberblick
	- 1.4.1 Integrierte Airline Scheduling-Ansätze
	- 1.4.2 Integration von Revenue Management in das Airline Scheduling
- 1.5 Problembeschreibung und Beitrag
- 1.6 Aufbau der Arbeit

#### **2 Problemstellung**

2.1 Konkrete Ausgestaltung des Airline Scheduling Problems

2.2 Abbildung des Passagiernachfrageverhaltens

2.3 Time-Line Netzwerke und Rotationen

2.4 Modellformulierung

2.5 Beispiel zur Modellformulierung

2.6 Duales Problem

#### **3 Exakte Lösungsverfahren**

3.1 Branch-and-Bound

3.1.1 Grundlagen

3.1.2 Anwendung auf das Airline Scheduling Problem

3.2 Spaltengenerierung

3.2.1 Grundlagen

3.2.1.1 Dantzig-Wolfe Dekomposition

3.2.1.2 Spaltengenerierung bei **Degeneration** 

3.2.1.3 Stabilisierte Spaltengenerierung

3.2.1.4 Beschleunigung von Spaltengenerierungsverfahren

3.2.1.5 Ermittlung einer zulässigen Startlösung für Spaltengenerierungsverfahren

3.2.2 Anwendung auf das Airline Scheduling Problem

3.2.2.1 Lösung des Subproblems der Spaltengenerierung

3.2.2.2 Längste-Wege-Probleme

3.2.2.3 Formulierung des Subproblems als Längste-Wege-Problem

3.2.2.4 Lösung des Subproblems mit dem FIFO-Algorithmus

3.3 Branch-and-Price

3.3.1 Komponenten

3.3.2 Verzweigungsregeln

3.3.2.1 Verzweigung auf Pfeilflüssen

3.3.2.2 Verzweigung auf der Summe geflogener Legs

3.3.2.3 Verzweigung auf der Summe geflogener Legs in Zeitfenstern

3.3.2.4 Verzweigung auf der Summe geflogener Legs in Kanten

3.3.2.5 Verzweigung auf der Summe geflogener Legs in Strecken

3.3.2.6 Verzweigung auf der Summe geflogener Legs in Zeitfenstern und Kanten

3.3.2.7 Verzweigung auf der Summe geflogener Legs in Zeitfenstern und **Strecken** 

3.3.2.8 Verzweigung auf der Summe von Rotationsstarts in Zeitfenstern und Strecken

3.3.2.9 Verzweigung auf der Summe geflogener Legs an Zeitpunkten

3.3.2.10 Verzweigung auf der Summe von Rotationsstarts an Zeitpunkten

#### **4 Heuristiken**

4.1 Column Generation-Heuristik

4.2 Dive-and-Fix-Heuristik

- 4.3 Best-Practice-Heuristik
	- 4.3.1 Rotationsmuster
	- 4.3.2 Funktionsweise der Best-Practice-Heuristik

#### **5 Verfahrensauswertung**

- 5.1 Generierung der Testinstanzen
	- 5.1.1 Praxisdatensatz

5.1.2 Berechnung der Gesamterlösfunktionen zur Abbildung des Passagiernachfrageverhaltens

5.1.3 Berechnung der Stützstellen und des Yields zur Linearisierung der Gesamterlösfunktionen

5.1.4 Generierung von Testinstanzen zur Auswertung der exakten Verfahren

5.1.5 Generierung von Testinstanzen zur Auswertung der heuristischen Verfahren

5.1.6 Beispiel einer Testinstanz

- 5.2 Analyse der exakten Verfahren
	- 5.2.1 Vergleich der Verzweigungsregeln
		- 5.2.1.1 Gewinnanalyse
		- 5.2.1.2 Laufzeitanalyse
		- 5.2.1.3 B&P-Analyse
	- 5.2.2 Analyse der besten Verzweigungsregel
		- 5.2.2.1 Gewinnanalyse
		- 5.2.2.2 Laufzeitanalyse
		- 5.2.2.3 B&P-Analyse
		- 5.2.2.4 Instanzanalyse
- 5.3 Analyse der heuristischen Verfahren
	- 5.3.1 Vergleich der heuristischen Verfahren
		- 5.3.1.1 Gewinnanalyse

5.3.1.2 Laufzeitanalyse

5.3.1.3 Rotationsanalyse

5.3.2 Vergleich des besten exakten mit dem besten heuristischen Verfahren

5.3.2.1 Gewinnanalyse

5.3.2.2 Laufzeitanalyse

5.3.2.3 Rotationsanalyse

5.4 Technische Details der Verfahrensauswertung

#### **6 Fazit**

#### **A Anhang**

A.1 Gewinn linearisiert A.1.1 FIFO vollständig A.1.2 CPLEX A.2 Gewinn nicht linearisiert A.2.1 FIFO vollständig A.2.2 CPLEX A.3 Gap Linearisierung A.3.1 FIFO vollständig A.3.2 CPLEX A.4 Laufzeit A.4.1 FIFO vollständig A.4.2 CPLEX A.5 Laufzeit für zweite zulässige Lösung A.5.1 FIFO vollständig A.5.2 CPLEX A.6 Anzahl vollständig gelöster Probleminstanzen A.6.1 FIFO vollständig

A.6.2 CPLEX

A.7 Anzahl zulässiger Lösungen A.7.1 FIFO vollständig A.7.2 CPLEX A.8 Anzahl generierter Rotationen A.8.1 FIFO vollständig A.8.2 CPLEX A.9 Anzahl Rotationen für erste LP-Relaxation A.9.1 FIFO vollständig A.9.2 CPLEX A.10 Anzahl verwendeter Rotationen A.10.1 FIFO vollständig A.10.2 CPLEX A.11 Anteil verwendeter Rotationen A.11.1 FIFO vollständig A.11.2 CPLEX A.12 Maximale Tiefe B&P A.12.1 FIFO vollständig A.12.2 CPLEX A.13 Anzahl Knoten B&P A.13.1 FIFO vollständig A.13.2 CPLEX A.14 Anzahl bedienter Flughäfen A.14.1 FIFO vollständig A.14.2 CPLEX

#### **Literaturverzeichnis**

# <span id="page-7-0"></span>**Abbildungsverzeichnis**

- 1.1 Markteintritte und Marktaustritte von Low-Cost Airlines
- 1.2 Unidirektionales lineares Netzwerk mit vier Flughäfen
- 1.3 Bidirektionales lineares Netzwerk mit vier Flughäfen
- 1.4 Vollständiges Point-to-Point Netzwerk mit vier Flughäfen
- 1.5 Hub-and-Spoke Netzwerk mit vier Flughäfen
- 1.6 Airline Scheduling Prozess
- 2.1 Logit Preisabsatzfunktion für ein Produkt
- 2.2 Inverse Logit Preisabsatzfunktion für ein Produkt
- 2.3 Logit Gesamterlösfunktion für ein Produkt
- 2.4 Logit Gesamterlösfunktionen für drei Produkte
- 2.5 Linearisierung der Logit Gesamterlösfunktion eines Business-Produkts
- 2.6 Time-Line Netzwerk für eine Teilflotte und eine Flottenbasis
- 2.7 Ablaufdiagramm zur Konstruktion des Netzwerks Net $k_{fib}$
- 2.8 Ablaufdiagramm zur Bereinigung des Netzwerks Net $k_f$
- 2.9 Darstellung des Beispiel-Flugnetzwerks  $Net_{k=1,fb=1}$
- 2.10 Berechnung von Rotationsstartzeiten
- 2.11 Obere Schranken für die Passagiervariablen eines Business-Produkts p
- 3.1 Ablaufdiagramm Branch-and-Bound für Maximierungsprobleme
- 3.2 Ablaufdiagramm der Spaltengenerierung
- 3.3 Lösungsraum des Beispielproblems
- 3.4 Lösungsraum des zweiten Beispielproblems
- 3.5 Ablaufdiagramm der Spaltengenerierung für das Airline Scheduling Problem
- 3.6 Ablaufdiagramm zur Lösung des Subproblems der Spaltengenerierung für das Airline Scheduling Problem
- 3.7 Beispieldaten erstes Subnetzwerk
- 3.8 Beispieldaten zweites Subnetzwerk
- 3.9 Flow Decomposition Theorem erstes Netzwerk
- 3.10 Flow Decomposition Theorem zweites Netzwerk
- 3.11 Flow Decomposition Theorem drittes Netzwerk
- 3.12 B&P-Verfahren mit Verzweigung auf Pfeilflüssen
- 3.13 B&P-Verfahren mit Verzweigung auf der Summe geflogener Legs
- 4.1 Ablaufdiagramm der Column Generation-Heuristik
- 4.2 Ablaufdiagramm der Dive-and-Fix-Heuristik
- 4.3 D&F-Heuristik mit Verzweigung auf Pfeilflüssen
- 4.4 Ping-Pong Flug  $\omega^{pp}$
- 4.5 Zusammengesetzter Ping-Pong Flug  $\omega^{cpp}$
- 4.6 Dreiecksflug  $\omega^{tr}$
- 4.7 Vierecksflug  $\omega^{sq}$
- 4.8 Fünfecksflug  $\omega^{pent}$
- 4.9 Ablaufdiagramm der BP-Heuristik für das Netzwerk  $Net_{kfh}$
- 4.10 BP-Heuristik für das Netzwerk *Net<sub>k,fb</sub> –* Komponente 1)
- 4.11 BP-Heuristik für das Netzwerk *Net<sub>k,fb</sub> –* Komponente 1a)
- 4.12 BP-Heuristik für das Netzwerk *Net<sub>k,fb</sub> –* Komponente 1b)
- 4.13 BP-Heuristik für das Netzwerk *Net<sub>k,fb</sub> –* Komponente 1c)
- 4.14 BP-Heuristik für das Netzwerk *Net<sub>k,fb</sub> –* Komponente 2)

4.15 BP-Heuristik für das Netzwerk *Net<sub>k,fb</sub> –* Komponente 3)

## <span id="page-10-0"></span>**Tabellenverzeichnis**

- 1.1 Beispieldaten für Produkte mit Umsteigeverkehr
- 1.2 Betriebskosten unterschiedlicher Flugzeuge
- 1.3 Low Cost Airlines nach Gebiet im Jahr 2011
- 2.1 Parameter zum Aufbau der Flugnetzwerke
- 2.2 Parameter des gemischt-ganzzahligen Optimierungsmodells
- 2.3 Entscheidungsvariablen des gemischt-ganzzahligen Optimierungsmodells
- 2.4 Dualvariablen des Airline Scheduling Problems
- 3.1 Parameter des allgemeinen LPPs
- 3.2 Entscheidungsvariablen des allgemeinen LPPs
- 3.3 Parameter des LPPs für das Netzwerk Net $*_{k,fb}$
- 3.4 Entscheidungsvariablen des LPPs für das Netzwerk  $Net*_{k,fb}$
- 3.5 Schlupfvariablenwerte des ersten RMPs
- 3.6 Dualvariablenwerte des ersten RMPs
- 3.7 Schlupfvariablenwerte des zweiten RMPs
- 3.8 Dualvariablenwerte des zweiten RMPs
- 3.9 Belegungen der Felder D und R nach Abschluss des FIFO-Algorithmus
- 3.10 Spaltengenerierung durch Lösung der Subprobleme mit dem Algorithmus 3.6
- 5.1 Parameter des Referenzdatensatzes
- 5.2 Größe der Probleminstanzen
- 5.3 Verzweigungsregeln der exakten Verfahren
- 5.4 Kombinationen von Verzweigungsregeln der exakten Verfahren
- 5.5 Exakte Verfahren Durchschnittlicher Gewinn linearisiert
- 5.6 Exakte Verfahren Durchschnittlicher Gewinn nicht linearisiert
- 5.7 Exakte Verfahren Durchschnittlicher Gap Linearisierung
- 5.8 Exakte Verfahren Durchschnittliche Laufzeit [mm:ss,HHH]
- 5.9 Exakte Verfahren Durchschnittliche Laufzeit [mm:ss,HHH] für zweite zulässige Lösung
- 5.10 Exakte Verfahren Durchschnittliche Anzahl zweiter zulässiger Lösungen
- 5.11 Exakte Verfahren Durchschnittliche Anzahl vollständig gelöster Instanzen
- 5.12 Exakte Verfahren Durchschnittliche Anzahl zulässiger Lösungen
- 5.13 Exakte Verfahren Durchschnittliche maximale Tiefe B&P
- 5.14 Exakte Verfahren Durchschnittliche Anzahl Knoten B&P
- 5.15 Exakte Verfahren Durchschnittliche Anzahl generierter Rotationen
- 5.16 Exakte Verfahren Durchschnittliche Anzahl verwendeter Rotationen
- 5.17 Exakte Verfahren Durchschnittlicher Anteil verwendeter Rotationen
- 5.18 Kombinationen der Preissensitivitäten
- 5.19 FIFO abgebrochen Gewinn linearisiert ( $|M| = 5$ , 10;  $|FB| = 1$
- 5.20 FIFO abgebrochen Gewinn linearisiert ( $|M| = 15$ ; |FB|  $= 1, 2)$
- 5.21 FIFO abgebrochen Gewinn linearisiert ( $|M| = 20$ , 30;  $|F B| = 2$
- 5.22 FIFO abgebrochen Gewinn linearisiert ( $|M| = 40$ , 52;  $|F B| = 2$
- 5.23 FIFO abgebrochen Gewinn nicht linearisiert ( $|M| = 5$ , 10;  $|F B| = 1$
- 5.24 FIFO abgebrochen Gewinn nicht linearisiert ( $|M| = 15$ ;  $|FB| = 1,2$
- 5.25 FIFO abgebrochen Gewinn nicht linearisiert ( $|M| = 20$ , 30;  $|F B| = 2$ )
- 5.26 FIFO abgebrochen Gewinn nicht linearisiert ( $|M| = 40$ , 52;  $|F B| = 2$
- 5.27 FIFO abgebrochen Gap Linearisierung  $(|N| = 5,10;$  $|FB|=1$ )
- 5.28 FIFO abgebrochen Gap Linearisierung ( $|M| = 15$ ; |FB|  $= 1, 2)$
- 5.29 FIFO abgebrochen Gap Linearisierung ( $|M| = 20,30;$  $|FB| = 2$
- 5.30 FIFO abgebrochen Gap Linearisierung ( $|M| = 40,52$ ;  $|FB| = 2$
- 5.31 FIFO abgebrochen Laufzeit [mm:ss,HHH] (|N| = 5,10;  $|FB|=1$
- 5.32 FIFO abgebrochen Laufzeit [hh:mm:ss] ( $|M| = 15$ ; |FB|  $= 1, 2)$
- 5.33 FIFO abgebrochen Laufzeit [hh:mm:ss] (|N| = 20,30;  $|FB| = 2$
- 5.34 FIFO abgebrochen Laufzeit [hh:mm:ss] ( $|M| = 40,52$ ;  $|FB| = 2$
- 5.35 FIFO abgebrochen Laufzeit [mm:ss,HHH] für zweite zulässige Lösung ( $|M| = 5,10$ ;  $|FB| = 1$ )
- 5.36 FIFO abgebrochen Laufzeit [hh:mm:ss] für zweite zulässige Lösung ( $|M| = 15$ ;  $|FB| = 1, 2$ )
- 5.37 FIFO abgebrochen Laufzeit [hh:mm:ss] für zweite zulässige Lösung ( $|M| = 20,30$ ;  $|FB| = 2$ )
- 5.38 FIFO abgebrochen Laufzeit [hh:mm:ss] für zweite zulässige Lösung ( $|M| = 40,52$ ;  $|FB| = 2$ )
- 5.39 FIFO abgebrochen Anzahl vollständig gelöster Instanzen ( $|N| = 5,10; |FB| = 1$ )
- 5.40 FIFO abgebrochen Anzahl vollständig gelöster Instanzen ( $|M| = 15$ ;  $|FB| = 1, 2$ )
- 5.41 FIFO abgebrochen Anzahl vollständig gelöster Instanzen ( $|M| = 20,30$ ;  $|FB| = 2$ )
- 5.42 FIFO abgebrochen Anzahl vollständig gelöster Instanzen ( $|M| = 40,52$ ;  $|FB| = 2$ )
- 5.43 FIFO abgebrochen Anzahl zulässiger Lösungen (|N| =  $5,10; |FB| = 1$
- 5.44 FIFO abgebrochen Anzahl zulässiger Lösungen (|N| = 15;  $|FB| = 1,2$
- 5.45 FIFO abgebrochen Anzahl zulässiger Lösungen ( $|M|$  =  $20,30; |FB| = 2$
- 5.46 FIFO abgebrochen Anzahl zulässiger Lösungen ( $|M|$  =  $40,52; |FB| = 2$
- 5.47 FIFO abgebrochen Anzahl generierter Rotationen (|N|  $= 5,10; |FB| = 1$
- 5.48 FIFO abgebrochen Anzahl generierter Rotationen (|N|  $= 15$ ;  $|FB| = 1,2$
- 5.49 FIFO abgebrochen Anzahl generierter Rotationen (|N|  $= 20,30; |FB| = 2$
- 5.50 FIFO abgebrochen Anzahl generierter Rotationen (|N|  $= 40,52; |FB| = 2$
- 5.51 FIFO abgebrochen Anzahl Rotationen für erste LP-Relaxation ( $|M| = 5,10$ ;  $|FB| = 1$ )
- 5.52 FIFO abgebrochen Anzahl Rotationen für erste LP-Relaxation ( $|M| = 15$ ;  $|FB| = 1.2$ )
- 5.53 FIFO abgebrochen Anzahl Rotationen für erste LP-Relaxation ( $|M| = 20,30$ ;  $|FB| = 2$ )
- 5.54 FIFO abgebrochen Anzahl Rotationen für erste LP-Relaxation ( $|M| = 40,52$ ;  $|FB| = 2$ )
- 5.55 FIFO abgebrochen Anzahl verwendeter Rotationen  $(|N| = 5,10; |FB| = 1)$
- 5.56 FIFO abgebrochen Anzahl verwendeter Rotationen  $(|N| = 15; |FB| = 1,2)$
- 5.57 FIFO abgebrochen Anzahl verwendeter Rotationen  $(|N| = 20,30; |FB| = 2)$
- 5.58 FIFO abgebrochen Anzahl verwendeter Rotationen  $(|N| = 40,52; |FB| = 2)$
- 5.59 FIFO abgebrochen Anteil verwendeter Rotationen (|N|  $= 5,10; |FB| = 1$
- 5.60 FIFO abgebrochen Anteil verwendeter Rotationen (|N|  $= 15$ ;  $|FB| = 1,2$
- 5.61 FIFO abgebrochen Anteil verwendeter Rotationen (|N|  $= 20,30; |FB| = 2$
- 5.62 FIFO abgebrochen Anteil verwendeter Rotationen (|N|  $= 40,52; |FB| = 2$
- 5.63 FIFO abgebrochen Maximale Tiefe B&P ( $|M| = 5,10;$  $|FB|=1$
- 5.64 FIFO abgebrochen Maximale Tiefe B&P ( $|M| = 15$ ; |FB|  $= 1, 2)$
- 5.65 FIFO abgebrochen Maximale Tiefe B&P (|N| = 20,30;  $|F B| = 2$
- 5.66 FIFO abgebrochen Maximale Tiefe B&P (|N| = 40,52;  $|F B| = 2$
- 5.67 FIFO abgebrochen Anzahl Knoten B&P (|N| = 5,10;  $|FB| = 1$
- 5.68 FIFO abgebrochen Anzahl Knoten B&P ( $|M| = 15$ ; |FB|  $= 1.2$
- 5.69 FIFO abgebrochen Anzahl Knoten B&P (|N| = 20,30;  $|FB| = 2$
- 5.70 FIFO abgebrochen Anzahl Knoten B&P (|N| = 40,52;  $|FB| = 2$
- 5.71 FIFO abgebrochen Anzahl bedienter Flughäfen ( $|M|$  = 5,10;  $|FB| = 1$ )
- 5.72 FIFO abgebrochen Anzahl bedienter Flughäfen ( $|M|$  = 15;  $|FB| = 1, 2$
- 5.73 FIFO abgebrochen Anzahl bedienter Flughäfen ( $|M|$  =  $20,30; |FB| = 2$
- 5.74 FIFO abgebrochen Anzahl bedienter Flughäfen ( $|M|$  =  $40,52; |FB| = 2$
- 5.75 Heuristische Verfahren Durchschnittlicher Gewinn linearisiert
- 5.76 Heuristische Verfahren Durchschnittlicher Gewinn nicht linearisiert
- 5.77 Heuristische Verfahren Durchschnittlicher Gap Linearisierung
- 5.78 Heuristische Verfahren Durchschnittliche Laufzeit [hh:mm:ss]
- 5.79 Heuristische Verfahren Durchschnittliche Anzahl generierter Rotationen
- 5.80 Heuristische Verfahren Durchschnittliche Anzahl verwendeter Rotationen
- 5.81 Heuristische Verfahren Durchschnittlicher Anteil verwendeter Rotationen
- 5.82 CG-Heuristik Gewinn linearisiert ( $|M| = 5$ , 10;  $|F B| =$ 1)
- 5.83 CG-Heuristik Gewinn linearisiert ( $|M| = 15$ ;  $|F B| = 1$ , 2)
- 5.84 CG-Heuristik Gewinn linearisiert ( $|M| = 20$ , 30;  $|F B| =$ 2)
- 5.85 CG-Heuristik Gewinn linearisiert ( $|M| = 40$ , 52;  $|F B| =$ 2)
- 5.86 CG-Heuristik Gewinn nicht linearisiert ( $|M| = 5$ , 10;  $|F|$  $|B| = 1$
- 5.87 CG-Heuristik Gewinn nicht linearisiert ( $|M| = 15$ ; |F B  $= 1, 2)$
- 5.88 CG-Heuristik Gewinn nicht linearisiert ( $|M| = 20$ , 30;  $|F|$  $|B| = 2$
- 5.89 CG-Heuristik Gewinn nicht linearisiert ( $|M| = 40$ , 52; IF  $|B| = 2$
- 5.90 CG-Heuristik Gap Linearisierung ( $|M| = 5$ , 10;  $|FB| =$ 1)
- 5.91 CG-Heuristik Gap Linearisierung ( $|M| = 15$ ;  $|FB| = 1,2$ )
- 5.92 CG-Heuristik Gap Linearisierung ( $|M| = 20,30$ ;  $|FB| =$ 2)
- 5.93 CG-Heuristik Gap Linearisierung ( $|M| = 40.52$ ;  $|FB| =$ 2)
- 5.94 CG-Heuristik Laufzeit [mm:ss, HHH]  $(|N| = 5.10; |FB| =$ 1)
- 5.95 CG-Heuristik Laufzeit [mm:ss, HHH]  $(|N| = 15$ ;  $|FB| = 15$ 1,2)
- 5.96 CG-Heuristik Laufzeit [mm:ss, HHH]  $(|N| = 20, 30; |FB|)$  $= 2)$
- 5.97 CG-Heuristik Laufzeit [hh:mm:ss] ( $|M|$  = 40, 52; |*F B*|  $= 2)$
- 5.98 CG-Heuristik Anzahl generierter Rotationen ( $|M|$  =  $5,10; |FB| = 1$
- 5.99 CG-Heuristik Anzahl generierter Rotationen (|N| = 15;  $|FB| = 1,2$
- 5.100 CG-Heuristik Anzahl generierter Rotationen ( $|M|$  =  $20,30; |FB| = 2$
- 5.101 CG-Heuristik Anzahl generierter Rotationen ( $|M|$  =  $40,52; |FB| = 2$
- 5.102 CG-Heuristik Anzahl verwendeter Rotationen ( $|M|$  =  $5,10; |FB| = 1$
- 5.103 CG-Heuristik Anzahl verwendeter Rotationen ( $|M|$  = 15;  $|FB| = 1,2$
- 5.104 CG-Heuristik Anzahl verwendeter Rotationen ( $|M|$  =  $20,30; |FB| = 2$
- 5.105 CG-Heuristik Anzahl verwendeter Rotationen (|N| =  $40,52; |FB| = 2$
- 5.106 CG-Heuristik Anteil verwendeter Rotationen ( $|M|$  =  $5,10; |FB| = 1$
- 5.107 CG-Heuristik Anteil verwendeter Rotationen ( $|M|$  =  $15$ ;  $|FB| = 1,2$
- 5.108 CG-Heuristik Anteil verwendeter Rotationen ( $|M|$  =  $20,30; |FB| = 2$
- 5.109 CG-Heuristik Anteil verwendeter Rotationen ( $|M|$  =  $40,52; |FB| = 2$
- A.1 FIFO vollständig Gewinn linearisiert ( $|M| = 5$ , 10;  $|F B|$  $= 1$
- A.2 FIFO vollständig Gewinn linearisiert ( $|M| = 15$ ;  $|F B| =$ 1, 2)
- A.3 FIFO vollständig Gewinn linearisiert ( $|M| = 20$ , 30;  $|F B|$  $= 2$
- A.4 FIFO vollständig Gewinn linearisiert ( $|M| = 40$ , 52;  $|F B|$  $= 2$
- A.5 CPLEX Gewinn linearisiert ( $|M| = 5,10$ ;  $|FB| = 1$ )
- A.6 CPLEX Gewinn linearisiert ( $|M| = 15$ ;  $|FB| = 1,2$ )
- A.7 CPLEX Gewinn linearisiert ( $|M| = 20,30$ ;  $|FB| = 2$ )
- A.8 CPLEX Gewinn linearisiert ( $|M| = 40.52$ ;  $|FB| = 2$ )
- A.9 FIFO vollständig Gewinn nicht linearisiert ( $|M| = 5$ , 10;  $|F B| = 1$
- A.10 FIFO vollständig Gewinn nicht linearisiert ( $|N| = 15$ ; |F  $|B| = 1, 2$
- A.11 FIFO vollständig Gewinn nicht linearisiert ( $|M| = 20$ , 30;  $|F B| = 2$
- A.12 FIFO vollständig Gewinn nicht linearisiert ( $|M| = 40$ , 52;  $|F B| = 2$ )
- A.13 CPLEX Gewinn nicht linearisiert ( $|M| = 5,10$ ;  $|FB| = 1$ )
- A.14 CPLEX Gewinn nicht linearisiert ( $|M| = 15$ ;  $|FB| = 1,2$ )
- A.15 CPLEX Gewinn nicht linearisiert ( $|M| = 20,30$ ;  $|FB| =$ 2)
- A.16 CPLEX Gewinn nicht linearisiert ( $|M| = 40.52$ ;  $|FB| =$ 2)
- A.17 FIFO vollständig Gap Linearisierung ( $|M| = 5$ , 10;  $|F B|$  $= 1$
- A.18 FIFO vollständig Gap Linearisierung ( $|N| = 15$ ;  $|FB| =$ 1, 2)
- A.19 FIFO vollständig Gap Linearisierung ( $|M| = 20$ , 30; IF  $|B| = 2$
- A.20 FIFO vollständig Gap Linearisierung ( $|M| = 40$ , 52;  $|F|$  $|B| = 2$
- A.21 CPLEX Gap Linearisierung ( $|M| = 5,10$ ;  $|FB| = 1$ )
- A.22 CPLEX Gap Linearisierung ( $|M| = 15$ ;  $|FB| = 1,2$ )
- A.23 CPLEX Gap Linearisierung ( $|M| = 20,30$ ;  $|FB| = 2$ )
- A.24 CPLEX Gap Linearisierung ( $|M| = 40,52$ ;  $|FB| = 2$ )
- A.25 FIFO vollständig Laufzeit [mm:ss,HHH] (|N| = 5,10;  $|FB| = 1$
- A.26 FIFO vollständig Laufzeit [hh:mm:ss] ( $|M| = 15$ ; |F B|  $= 1, 2)$
- A.27 FIFO vollständig Laufzeit [hh:mm:ss] (|N| = 20, 30; |F  $|B| = 2$
- A.28 FIFO vollständig Laufzeit [hh:mm:ss] (|N| = 40, 52; |F  $|B| = 2$
- A.29 CPLEX Laufzeit [mm:ss, HHH] ( $|N| = 5$ , 10;  $|FB| = 1$ )
- A.30 CPLEX Laufzeit [hh:mm:ss] ( $|M| = 15$ ;  $|FB| = 1,2$ )
- A.31 CPLEX Laufzeit [hh:mm:ss] ( $|M|$  = 20,30;  $|FB|$  = 2)
- A.32 CPLEX Laufzeit [hh:mm:ss] ( $|M|$  = 40,52;  $|FB|$  = 2)
- A.33 FIFO vollständig Laufzeit [mm:ss,HHH] für zweite zulässige Lösung ( $|M| = 5,10$ ;  $|FB| = 1$ )
- A.34 FIFO vollständig Laufzeit [hh:mm:ss] für zweite zulässige Lösung ( $|M| = 15$ ;  $|FB| = 1, 2$ )
- A.35 FIFO vollständig Laufzeit [hh:mm:ss] für zweite zulässige Lösung ( $|M| = 20,30$ ;  $|FB| = 2$ )
- A.36 FIFO vollständig Laufzeit [hh:mm:ss] für zweite zulässige Lösung ( $|M| = 40,52$ ;  $|FB| = 2$ )
- A.37 CPLEX Laufzeit [mm:ss,HHH] für zweite zulässige Lösung ( $|M| = 5,10$ ;  $|FB| = 1$ )
- A.38 CPLEX Laufzeit [hh:mm:ss] für zweite zulässige Lösung ( $|N| = 15$ ;  $|FB| = 1$ , 2)
- A.39 CPLEX Laufzeit [hh:mm:ss] für zweite zulässige Lösung ( $|M| = 20,30$ ;  $|FB| = 2$ )
- A.40 CPLEX Laufzeit [hh:mm:ss] für zweite zulässige Lösung ( $|M| = 40,52$ ;  $|FB| = 2$ )
- A.41 FIFO vollständig Anzahl vollständig gelöster Instanzen  $(|N| = 5,10; |FB| = 1)$
- A.42 FIFO vollständig Anzahl vollständig gelöster Instanzen  $(|N| = 15; |FB| = 1,2)$
- A.43 FIFO vollständig Anzahl vollständig gelöster Instanzen  $(|N| = 20,30; |FB| = 2)$
- A.44 FIFO vollständig Anzahl vollständig gelöster Instanzen  $(|N| = 40,52; |FB| = 2)$
- A.45 CPLEX Anzahl vollständig gelöster Instanzen ( $|M|$  = 5,10;  $|FB| = 1$ )
- A.46 CPLEX Anzahl vollständig gelöster Instanzen ( $|M|$  = 15;  $|FB| = 1,2$
- A.47 CPLEX Anzahl vollständig gelöster Instanzen ( $|M|$  = 20,30;  $|FB| = 2$ )
- A.48 CPLEX Anzahl vollständig gelöster Instanzen ( $|M|$  =  $40,52; |FB| = 2$
- A.49 FIFO vollständig Anzahl zulässiger Lösungen (|N| =  $5,10; |FB| = 1$
- A.50 FIFO vollständig Anzahl zulässiger Lösungen (|N| = 15;  $|FB| = 1,2$
- A.51 FIFO vollständig Anzahl zulässiger Lösungen (|N| =  $20,30; |FB| = 2$
- A.52 FIFO vollständig Anzahl zulässiger Lösungen (|N| =  $40,52; |FB| = 2$
- A.53 CPLEX Anzahl zulässiger Lösungen ( $|M| = 5,10$ ;  $|FB| =$ 1)
- A.54 CPLEX Anzahl zulässiger Lösungen ( $|M| = 15$ ;  $|FB| =$ 1,2)
- A.55 CPLEX Anzahl zulässiger Lösungen (|N| = 20,30; |FB|  $= 2$
- A.56 CPLEX Anzahl zulässiger Lösungen (|N| = 40,52; |FB|  $= 2)$
- A.57 FIFO vollständig Anzahl generierter Rotationen (|N| = 5,10;  $|FB| = 1$ )
- A.58 FIFO vollständig Anzahl generierter Rotationen ( $|M|$  = 15;  $|FB| = 1,2$
- A.59 FIFO vollständig Anzahl generierter Rotationen (|N| =  $20,30; |FB| = 2$
- A.60 FIFO vollständig Anzahl generierter Rotationen ( $|M|$  =  $40,52; |FB| = 2$
- A.61 CPLEX Anzahl generierter Rotationen (|N| = 5,10; |FB|  $= 1$
- A.62 CPLEX Anzahl generierter Rotationen ( $|M| = 15$ ; |FB|  $= 1, 2)$
- A.63 CPLEX Anzahl generierter Rotationen (|N| = 20,30;  $|FB| = 2$
- A.64 CPLEX Anzahl generierter Rotationen ( $|M| = 40.52$ ;  $|FB| = 2$
- A.65 FIFO vollständig Anzahl Rotationen für erste LP-Relaxation ( $|M| = 5,10$ ;  $|FB| = 1$ )
- A.66 FIFO vollständig Anzahl Rotationen für erste LP-Relaxation ( $|N| = 15$ ;  $|FB| = 1, 2$ )
- A.67 FIFO vollständig Anzahl Rotationen für erste LP-Relaxation ( $|M| = 20,30$ ;  $|FB| = 2$ )
- A.68 FIFO vollständig Anzahl Rotationen für erste LP-Relaxation ( $|M| = 40,52$ ;  $|FB| = 2$ )
- A.69 CPLEX Anzahl Rotationen für erste LP-Relaxation (|N|  $= 5,10; |FB| = 1$
- A.70 CPLEX Anzahl Rotationen für erste LP-Relaxation (|N|  $= 15$ ;  $|FB| = 1, 2$
- A.71 CPLEX Anzahl Rotationen für erste LP-Relaxation (|N|  $= 20,30; |FB| = 2$
- A.72 CPLEX Anzahl Rotationen für erste LP-Relaxation (|N|  $= 40,52; |FB| = 2$
- A.73 FIFO vollständig Anzahl verwendeter Rotationen (|N|  $= 5,10; |FB| = 1$
- A.74 FIFO vollständig Anzahl verwendeter Rotationen (|N|  $= 15$ ;  $|FB| = 1, 2$
- A.75 FIFO vollständig Anzahl verwendeter Rotationen (|N|  $= 20,30; |FB| = 2$
- A.76 FIFO vollständig Anzahl verwendeter Rotationen (|N|  $= 40,52; |FB| = 2$
- A.77 CPLEX Anzahl verwendeter Rotationen ( $|M| = 5,10;$  $|FB|=1$ )
- A.78 CPLEX Anzahl verwendeter Rotationen ( $|M| = 15$ ;  $|FB|$  $= 1, 2)$
- A.79 CPLEX Anzahl verwendeter Rotationen (|N| = 20,30;  $|FB| = 2$
- A.80 CPLEX Anzahl verwendeter Rotationen ( $|M| = 40.52$ ;  $|FB| = 2$
- A.81 FIFO vollständig Anteil verwendeter Rotationen (|N| =  $5,10; |FB| = 1$
- A.82 FIFO vollständig Anteil verwendeter Rotationen (|N| = 15;  $|FB| = 1,2$
- A.83 FIFO vollständig Anteil verwendeter Rotationen (|N| =  $20,30; |FB| = 2$
- A.84 FIFO vollständig Anteil verwendeter Rotationen (|N| =  $40,52; |FB| = 2$
- A.85 CPLEX Anteil verwendeter Rotationen ( $|M| = 5,10;$  $|FB|=1$
- A.86 CPLEX Anteil verwendeter Rotationen ( $|M| = 15$ ;  $|FB|$  $= 1, 2)$
- A.87 CPLEX Anteil verwendeter Rotationen (|N| = 20,30;  $|FB| = 2$
- A.88 CPLEX Anteil verwendeter Rotationen ( $|N| = 40,52$ ;  $|FB| = 2$
- A.89 FIFO vollständig Maximale Tiefe B&P (|N| = 5, 10; |FB|  $= 1$
- A.90 FIFO vollständig Maximale Tiefe B&P (|N| = 15; |FB| = 1,2)
- A.91 FIFO vollständig Maximale Tiefe B&P (|N| = 20, 30;  $|FB| = 2$
- A.92 FIFO vollständig Maximale Tiefe B&P (|N| = 40, 52;  $|FB| = 2$
- A.93 CPLEX Maximale Tiefe B&P ( $|M| = 5,10$ ;  $|FB| = 1$ )
- A.94 CPLEX Maximale Tiefe B&P ( $|M| = 15$ ;  $|FB| = 1,2$ )
- A.95 CPLEX Maximale Tiefe B&P ( $|M| = 20,30$ ;  $|FB| = 2$ )
- A.96 CPLEX Maximale Tiefe B&P ( $|M| = 40,52$ ;  $|FB| = 2$ )
- A.97 FIFO vollständig Anzahl Knoten B&P (|N| = 5, 10; |FB|  $= 1$
- A.98 FIFO vollständig Anzahl Knoten B&P (|N| = 15; |FB| = 1,2)
- A.99 FIFO vollständig Anzahl Knoten B&P (|N| = 20, 30;  $|FB| = 2$
- A.100 FIFO vollständig Anzahl Knoten B&P (|N| = 40, 52;  $|FB| = 2$
- A.101 CPLEX Anzahl Knoten B&P ( $|M| = 5,10$ ;  $|FB| = 1$ )
- A.102 CPLEX Anzahl Knoten B&P ( $|M| = 15$ ;  $|FB| = 1, 2$ )
- A.103 CPLEX Anzahl Knoten B&P ( $|N| = 20,30$ ;  $|FB| = 2$ )
- A.104 CPLEX Anzahl Knoten B&P ( $|N| = 40,52$ ;  $|FB| = 2$ )
- A.105 FIFO vollständig Anzahl bedienter Flughäfen (|N| =  $5,10; |FB| = 1$
- A.106 FIFO vollständig Anzahl bedienter Flughäfen ( $|M|$  = 15;  $|FB| = 1,2$
- A.107 FIFO vollständig Anzahl bedienter Flughäfen ( $|M|$  =  $20,30; |FB| = 2$
- A.108 FIFO vollständig Anzahl bedienter Flughäfen ( $|M|$  =  $40,52; |FB| = 2$
- A.109 CPLEX Anzahl bedienter Flughäfen (|N| = 5,10; |FB|  $= 1$
- A.110 CPLEX Anzahl bedienter Flughäfen ( $|N| = 15$ ;  $|FB| =$ 1, 2)
- A.111 CPLEX Anzahl bedienter Flughäfen (|N| = 20,30; |FB|  $= 2)$
- A.112 CPLEX Anzahl bedienter Flughäfen (|N| = 40,52; |FB|  $= 2)$

# <span id="page-25-0"></span>**Abkürzungsverzeichnis**

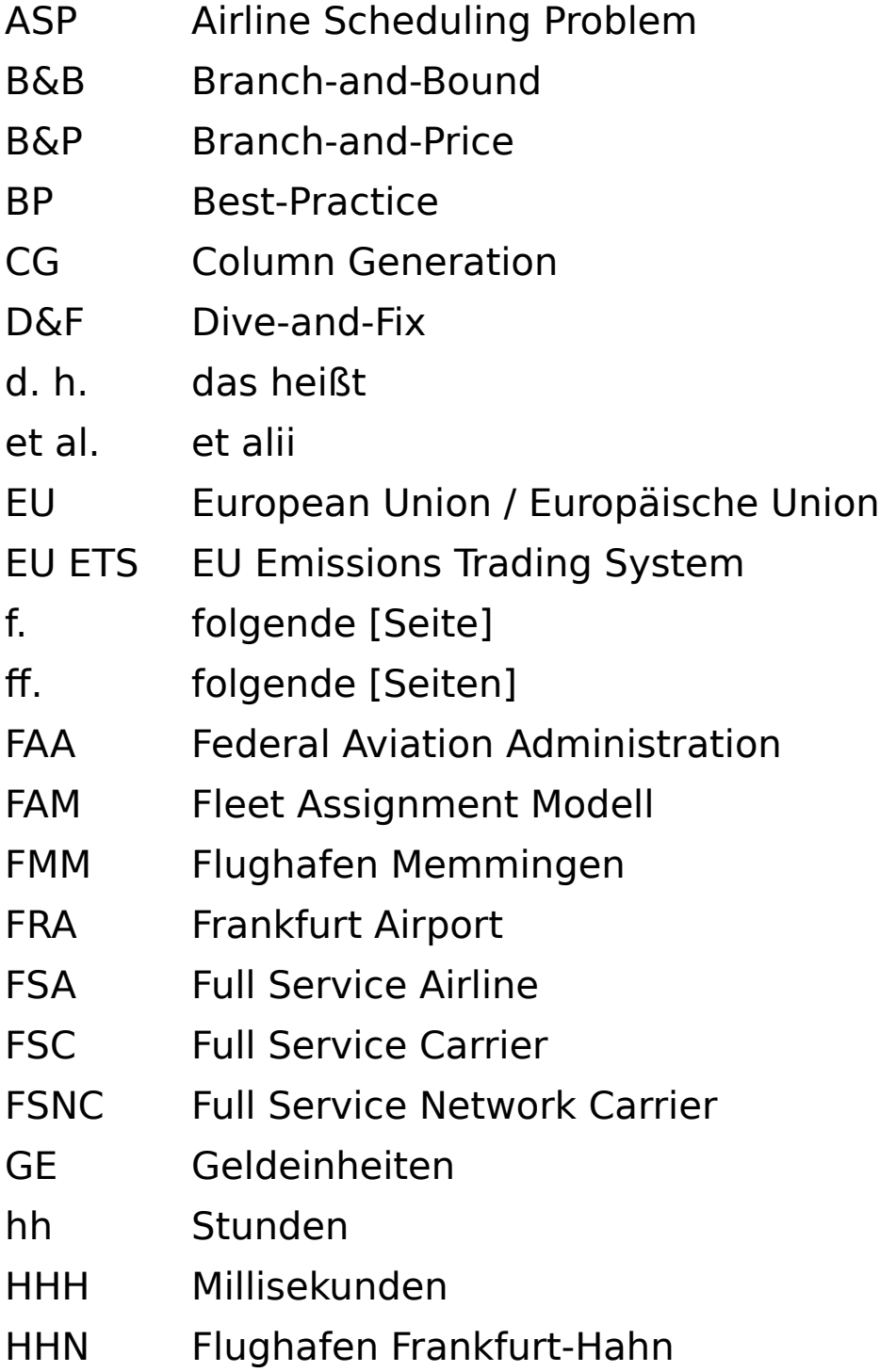

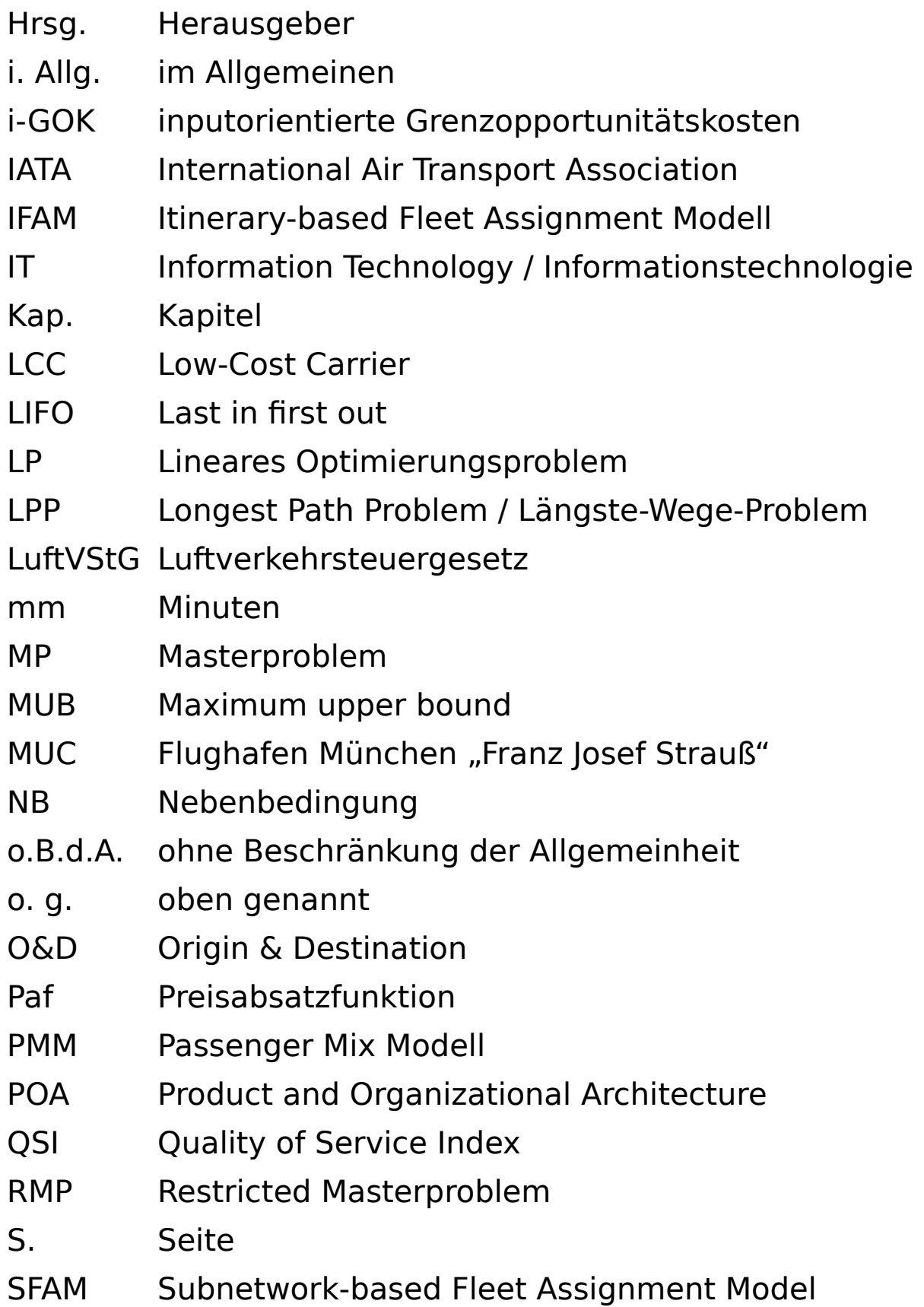

- sog. so genannt
- ss Sekunden
- u. a. und andere / unter anderem
- vgl. vergleiche
- z. B. zum Beispiel

## <span id="page-28-0"></span>**Symbolverzeichnis**

Das Verzeichnis der Symbole ist in drei Abschnitte untergliedert. Der erste Abschnitt enthält allgemeingültige Symbole, die in der gesamten Arbeit verwendet werden. In dem zweiten Abschnitt sind alle Symbole aufgeführt, die im Kontext der in den Kapiteln 2 bis 5 untersuchten Airline Scheduling Probleme auftreten. Der dritte Abschnitt beinhaltet Symbole, die ausschließlich in dem Abschnitt 3.2.1 zur Erläuterung der Grundlagen der Spaltengenerierung Anwendung finden.

#### **Allgemeingültige Symbole**

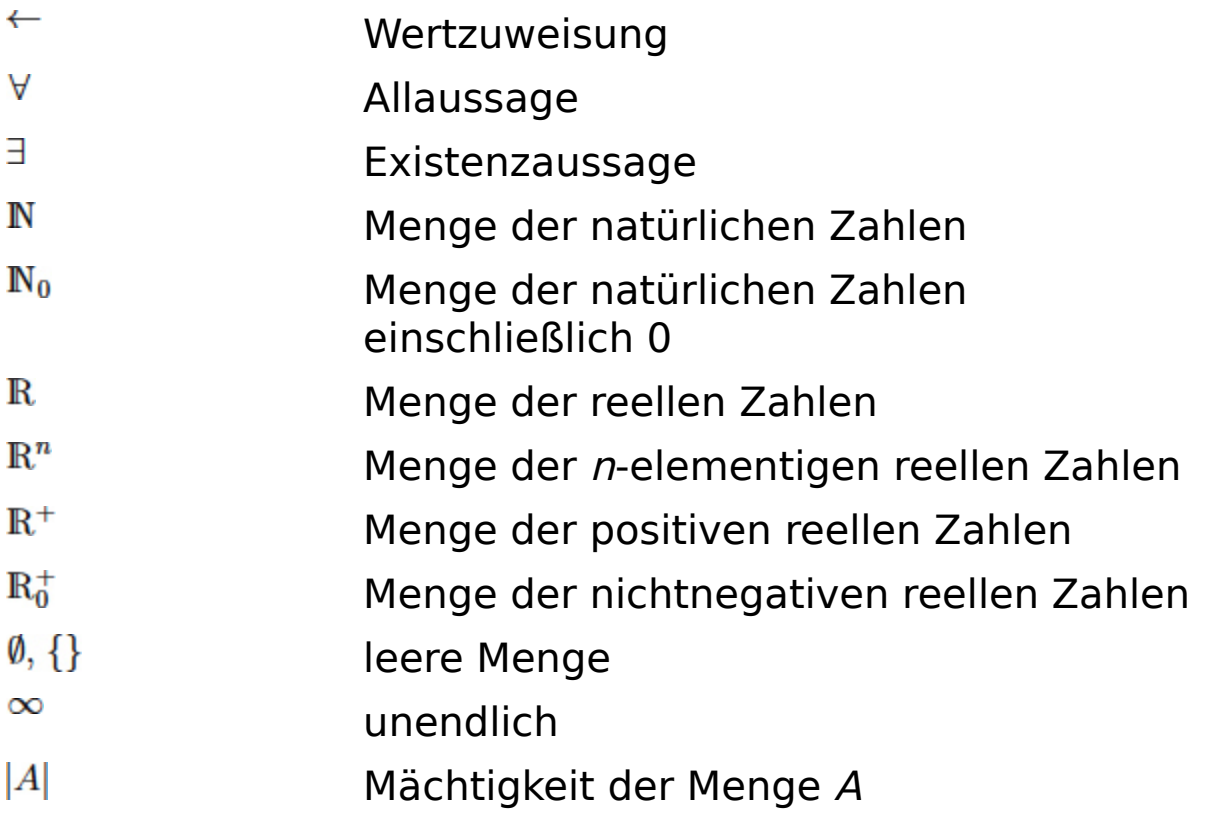

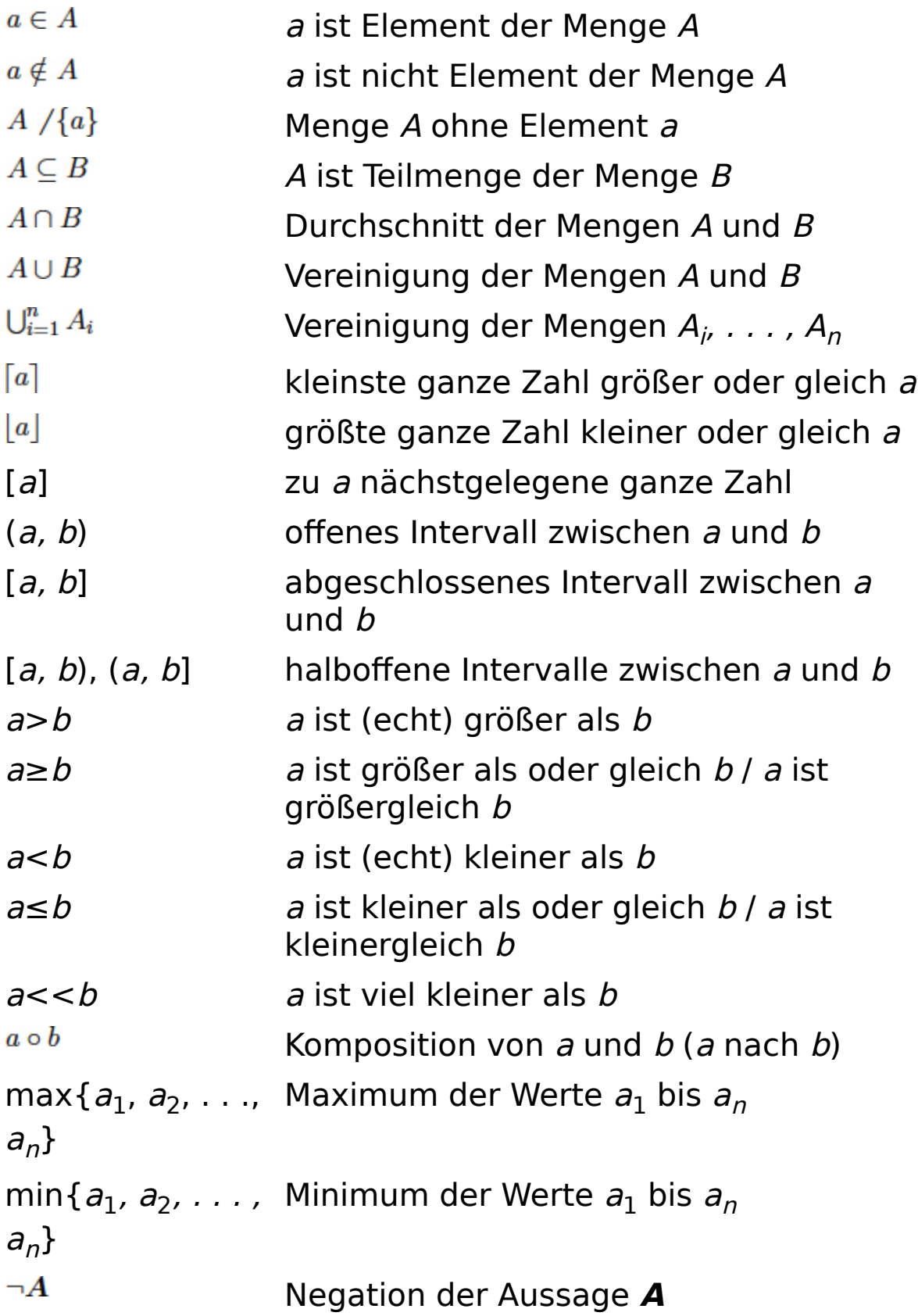